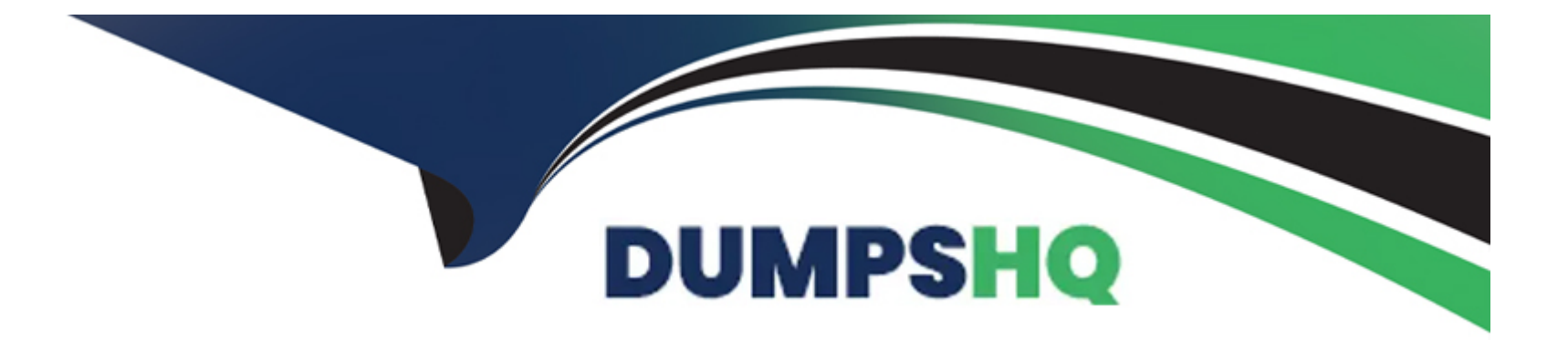

# **Free Questions for CRT-403 by dumpshq**

# **Shared by Jennings on 05-09-2022**

**For More Free Questions and Preparation Resources**

**Check the Links on Last Page**

## **Question 1**

#### **Question Type: MultipleChoice**

A customer service representative at Cloud Kicks wants to be able to collect information from customers using a prompts. Once the questions are completed, an email should be sent to the customer with a feedback form.

What should be used to accomplish this?

#### **Options:**

**A)** Einstein Next Best Action

**B)** Lightning Flow

**C)** Process Builder

**D)** Apex Trigger

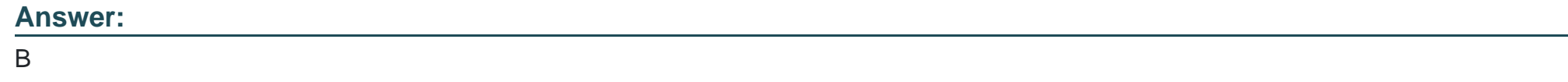

### **Question 2**

Which three field types should be referenced by a roll-up summary field using SUM? Choose 3 answers

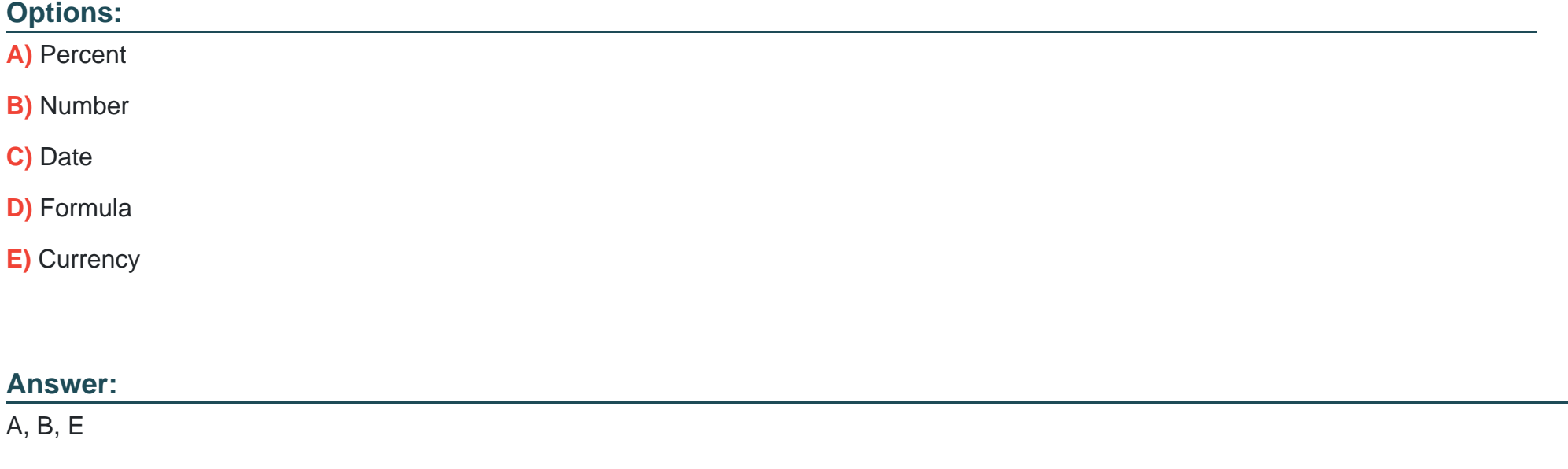

### **Question 3**

**Question Type: MultipleChoice**

Users at Cloud Kicks provided feedback that the time card custom page layout has too many fields on it, and some fields are only needed if other fields are entered.

What should an app builder configure to help with this issue?

#### **Options:**

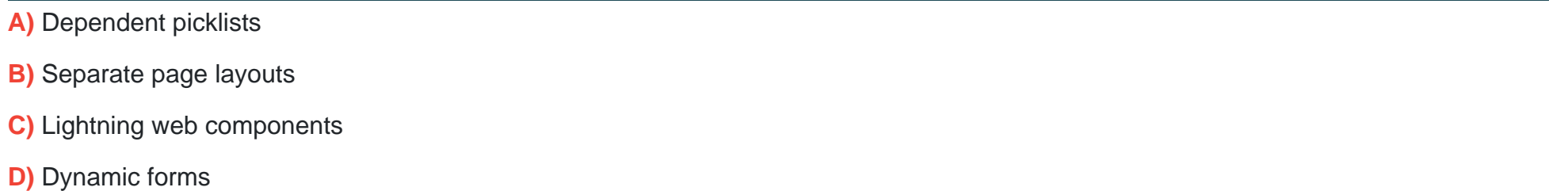

#### **Answer:**

D

### **Question 4**

**Question Type: MultipleChoice**

The VP of Sales at Cloud Kicks wants to have a set of screens to guide the inside sales team through collecting and updating data for leads. Once the leads are updated, the leads should be entered into a marketing journey activated by the sales rep checking the marketing checkbox.

How should the app builder accomplish this?

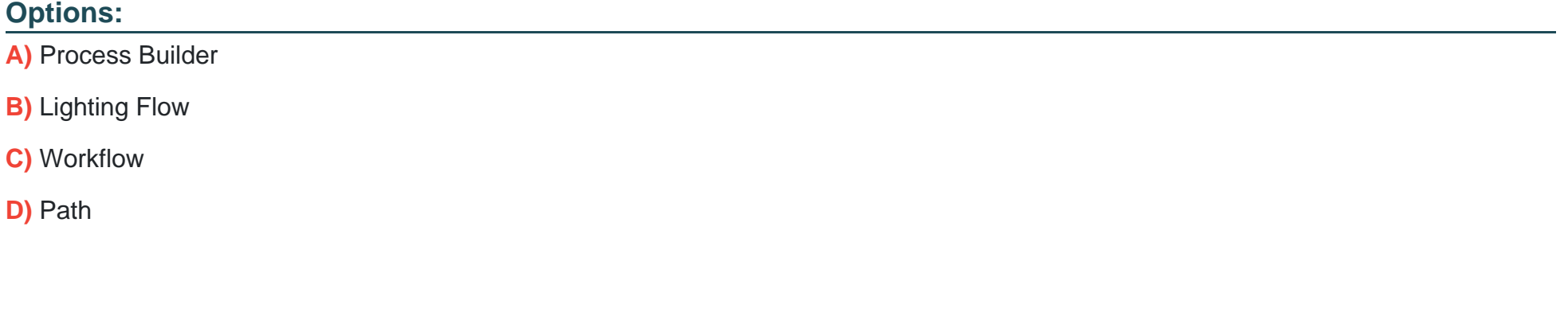

**Answer:** 

B, D

### **Question 5**

**Question Type: MultipleChoice**

Representatives at Cloud Kicks use Salesforce to record information for new Leads. When new prospects are added, an outbound message is sent to the data warehouse with the Lead's information.

Which automation tool should an app builder use to meet this requirement?

#### **Options:**

- **A)** Create a workflow rule with an outbound message as the action.
- **B)** Design an approval process that sends an outbound message.
- **C)** Create a process using Process Builder to send an outbound message.
- **D)** Use Lightning Flow to send an outbound message.

#### **Answer:**

A

## **Question 6**

**Question Type: MultipleChoice**

Which two standard Lightning page components are available in the Lightning App Builder?

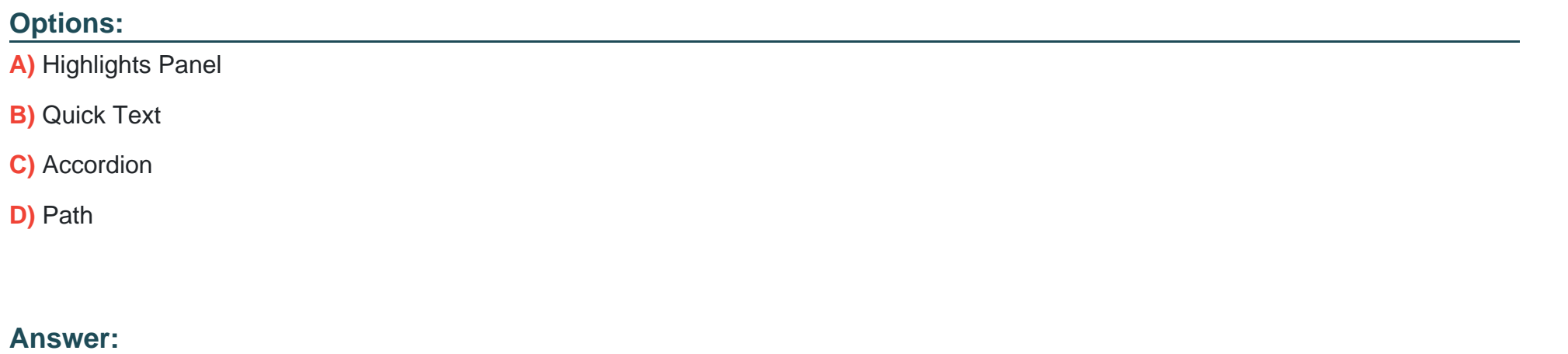

A, C

## **Question 7**

**Question Type: MultipleChoice**

Universal Containers uses a private sharing model on Accounts. User A and User B both own Accounts of their own and have both been sent a new Account record in an email owned by User C to take a look at. User A is able to open and view the record but User B receives an insufficient privileges error. User A and User B have the same role in the Role Hierarchy as User C.

What are the three reasons User A has access but User 8 is unable to access the record?

Choose 3 answers

#### **Options:**

- **A)** User A is in a Public Group that has access via a Sharing Rule
- **B)** User A is on the same Account Team as User C
- **C)** User A and User B have different profiles
- **D)** User C has manually shared the record with user A
- **E)** User A was granted an additional permission set

#### **Answer:**  A, B, D

# **Question 8**

**Question Type: MultipleChoice**

What is the capability of schema Builder? Choose 2 Answers

#### **Options:**

- **A)** Showing selected objects on the page.
- **B)** Editing custom settings
- **C)** Viewing page layout in a new window
- **D)** Creating a new record type

#### **Answer:**

A, C

# **Question 9**

#### **Question Type: MultipleChoice**

A business user wants a quick way to edit a record's status and enter a custom due date field from the record's feed in Salesforce1 Mobile App. What could be used to accomplish this?

#### **Options:**

- **A)** Custom Button
- **B)** Custom URL formula field
- **C)** Custom Action
- **D)** Custom quick access link

#### **Answer:**

 $\overline{C}$ 

# **Question 10**

**Question Type: MultipleChoice**

the services manager would like to highlight case age. When a case is new, they would like to see a green flag on the case record. The flag should be yellow if the case is still open after one day. Tha flag should be red when cases are open after three days. Which two options should an app builder use to implement this requirements? Choose 2

#### **Options:**

**A)** Image

**B)** Formula field

**C)** Quick action

**D)** VLOOKUP

#### **Answer:**

A, B

## **Question 11**

#### **Question Type: MultipleChoice**

Universal Containers wants to build a recruiting app that allows for multiple positions to appear on custom objects websites and postings. UC requires a report that shows the related custom objects of postings. Which two items should an app builder configure to implement this?

#### **Options:**

**A)** Utilize the standard report type

**B)** Create two new custom report type

- **C)** Configure a postings object with master detail field to both positions and websites
- **D)** Configure a postings object with lookup field to both positions and websites

#### **Answer:**

#### B

### **Question 12**

#### **Question Type: MultipleChoice**

UVC uses a custom object to track open job positions. They would like to automatically post updates on a record's feed whenever a position stage is changed. Which social feature can be used to accomplish this.

#### **Options:**

**A)** Workflow rule

- **B)** Feed tracking
- **C)** Feed quick Action
- **D)** Auto response rule

#### **Answer:**

B

To Get Premium Files for CRT-403 Visit

[https://www.p2pexams.com/products/crt-40](https://www.p2pexams.com/products/CRT-403)3

For More Free Questions Visit [https://www.p2pexams.com/salesforce/pdf/crt-40](https://www.p2pexams.com/salesforce/pdf/crt-403)3